## **Explaining iOS Erasure Failure Messages**

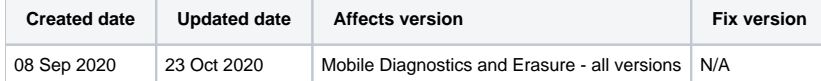

## **Description**

This article goes through some of the common failures messages seen when processing Apple iOS devices with Blancco Mobile Diagnostics and Erasure software and explains some of the more likely causes for the failures.

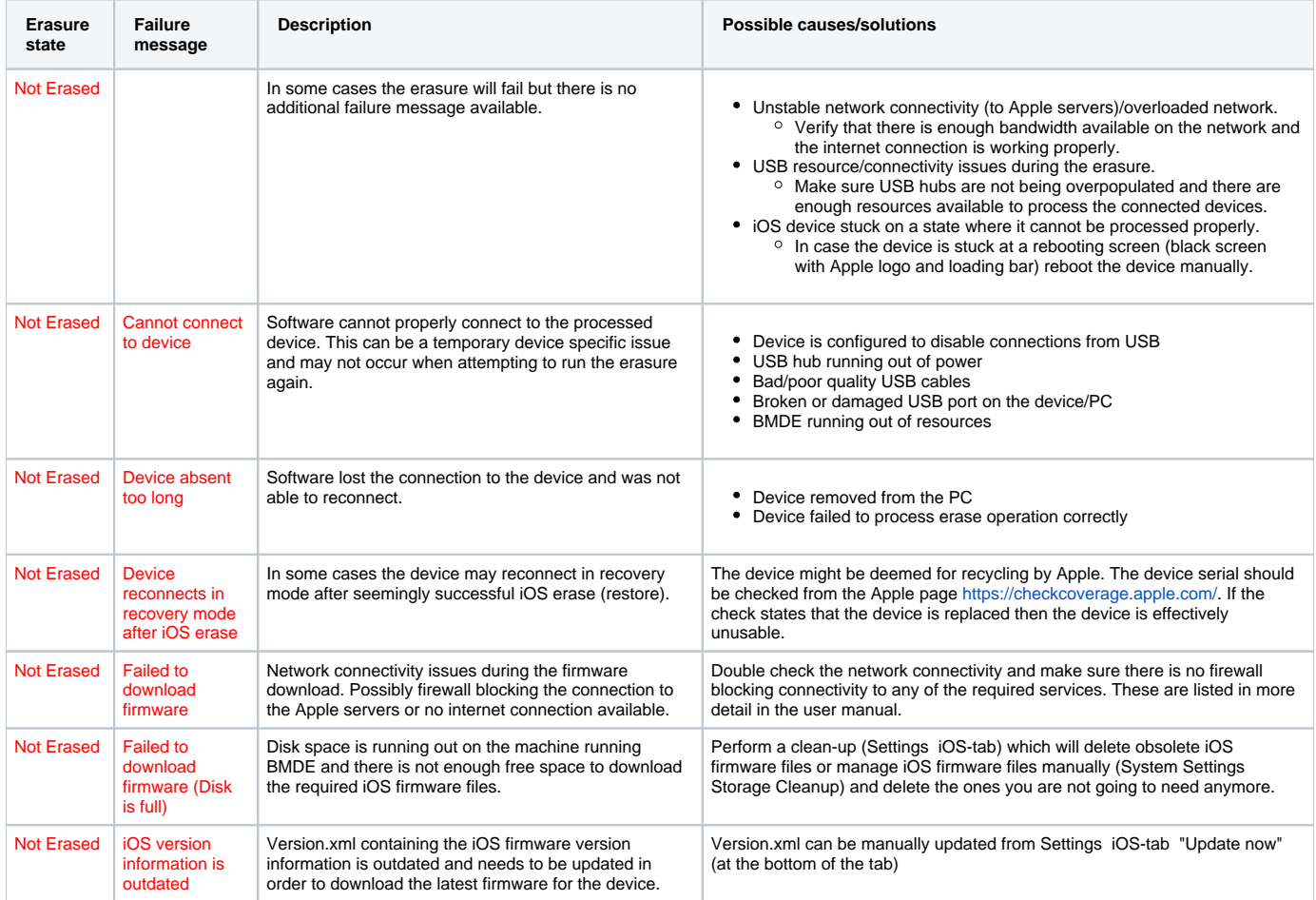